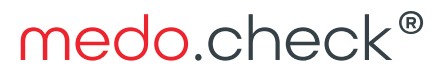

**Health and Fitness** Software Solutions

## Konfigurations-Checkliste:

Was kann in der medo.check® Software alles konfiguriert werden?

## 1. Trainernamen, wer arbeitet mit medo.check®?

- a) Welche(r) Mitarbeiter verwaltet/n die Teammitglieder?
- b) Anlegen des Teams (Vergabe der Kennwörter).
- c) Benutzer-Rechte: Welcher Trainer darf was?

## 2. Einstellungen

- a) Wahl der Layout-Vorlage, Wahl der Schriftart
- b) Umfang der Dokumentation
- c) Anpassung der Abschlusserklärungen (Datenschutz, Richtigkeit der
- d) Angaben, etc.)
- e) Verlaufsgrafiken / Fortschrittsdokumentation
- 3. Konfiguration des Check-In/Out-Systems
	- a) Check-In/Out per Schnittstelle (Systeam S3, MAC / Centercom, Theorg /
	- b) Thedex)
	- c) Check-In/Out per Hardware (Gantner System)
	- d) Manueller Check-In/Out
	- e) automatischer Check-Out (es interessiert nur der Zeitpunkt des Check-Ins)
	- f) Weitere Installationen in Absprache mit dem medo.check®-Support, wenn 3.a bzw. 3.b zutreffen.

## 4. Terminplanung

Sie sollten zunächst übungshalber eine bestehende Wochenplanung mit medo.check® abbilden. Besprechen Sie die Möglichkeiten mit dem medo.check®-Support. Gehen Sie wie folgt vor:

- a) Anlegen der benötigten Termintypen (z.B. Kurs, Court-Buchung, EMSTraining,
- b) etc.)
- c) Anlegen der benötigten Ressourcen
- d) (Kursräume, buchbare Trainingsgeräte, Courts)
- e) Ressourcen in Termintypen zulassen und Termintypen für Ressourcen zulassen

Heidötting & Winter GbR . USt-Idnr: DE253306487

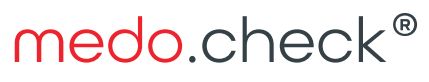

**Health and Fitness** Software Solutions

5. Schichtplanung (nur Lizenzen für mehrere Benutzer)

Auch hier sollten ein bis zwei Wochen existierender Planung mit medo.check® abgebildet werden. Vereinbaren Sie Termine mit dem medo.check®-Support, um gemeinsam die für Sie ideale Konfiguration zu erstellen.

- a) Anlegen der benötigten Schichten
- b) Eine Schicht ist dabei als Rolle oder Aufgabenbereich eines Mitarbeiters für
- c) eine bestimmte Zeitspanne zu verstehen.
- d) Beispiele: Flächenbetreuung, Telefon und Theke, 1:1 Termine, Kurs / Animation
- e) Verknüpfen der Schichten mit Termintypen und Ressourcen
- f) Beispiele: Kurstermine in der Schicht Kurs zulassen, 1:1 Termine in der Schicht 1:1 Betreuung oder Terminsperre bei Telefondienst/Theke
- g) Einstellen der Öffnungszeiten, Schichtzuweisung für die Mitarbeiter nach Datum und Uhrzeit und Kontrolle der Besetzung über die Wochenübersicht.
- h) Übernahme der Kursplanung in entsprechende Termine.
- 6. Müssen bestehende Kundendaten importiert werden?
	- a) Kundenlisten müssen vollständig mit Geschlecht (ggf. aus Anrede abzuleiten) und Geburtsdatum sowie Name und Vorname versehen sein.
	- b) Eine eindeutige Kundennummer ist von großem Vorteil.
	- c) CSV-Dateien: Der Import von Listen und Tabellen erfolgt per CSV-Datei.
	- d) Gängige Tabellenkalkulationen und viele Programme können derartige Dateien erzeugen.
	- e) Thedex

medo.check®nimmt Kundendaten sowie Vertrags- und Check-In-Informationen per Thedex-Schnittstelle entgegen. Vereinbaren Sie bitte einen Installationstermin mit dem medo.check®- Support.

- f) MagicLine medo.check® kann Kunden-Stammdaten über die MagicLine-Schnittstelle abrufen. Die Schnittstelle muss seitens Magicline freigeschaltet werden.
- g) Systeam S3 medo.check®nimmt Kundendaten sowie Vertrags- und Checkin-Informationen entgegen. Vereinbaren Sie einen Installationstermin mit dem medo.check®-Support.

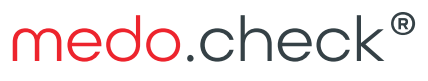

**Health and Fitness** Software Solutions

- 7. Wie soll Ihr Check-up aussehen? Bzw. was wollen Sie testen?
	- a) Erstellen Sie Check-up-Vorlagen
	- b) Erstellen Sie eigene Anamnese-Fragenkataloge.
	- c) Welche Informationen benötigen Sie von Ihrem Kunden für eine optimale Betreuung und ggf. für Marketing-Zwecke?
	- d) Wie oft soll die Trainingsplanung überarbeitet werden?
	- e) Erstellen Sie Kundenprofile, um die Betreuung auf Tarife, Verträge und Trainingsziele abzustimmen.
	- f) Bestimmen Sie Betreuungshighlights und planen Sie Abläufe durch selbst erstellte Betreuungspläne. Sorgen Sie für Kundenkontakte in den entscheidenden Phasen des Vertragsverlaufs.
	- g) Besprechen Sie Ihre Planungen mit dem medo.check®-Support
- 8. Übungen
	- a) Auswahl der gewünschten Übungen aus dem medo.check Übungskatalog.
	- b) Bei Bedarf Anpassung der medo.check<sup>®</sup> Übungsbeschreibungen.
	- c) Erweiterung durch eigene Übungen, Kurs- und Ernährungsempfehlungen.
	- d) Wahl des bevorzugten Trainingsplan-Layouts nach Umfang und Anforderungen.
	- e) Anpassung der Übungsparameter je nach Übungskategorie und Trainingsplan-Layout.
- 9. medo.coach® App
	- a) Freischaltung der App mit zwei kostenlosen "Credits" um die App mit zwei Test-Accounts nutzen zu können.
	- b) Test der App mit dem eigenen Smartphone und einem Kunden mit entsprechender Vertrauensstellung.